## Web registration in the Student Portal

Log in to student.lu.se and click on Ladok.

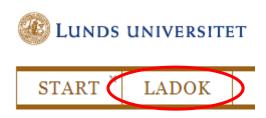

In the tab Current education > Upcoming you see the courses you are admitted to. The second course in the list is not yet open for registration, but you can see which date it opens. The first course is open for registration. Click on Register.

Lund University Current education Completed education Certificates Qualification Cases Current education CURRENT UPCOMING Bachelor Programme in Design of Information Bachelor Programme in Design of Information Systems | 180.0 hp Systems | 180.0 hp Informatics: Human - Computer Interaction, Informatics: Information Systems Security | 7.5 hp Analysis | 7.5 hp | INFC25 INFC40 2018-09-03 - 2018-11-02 | 21413 | 50 % | Lund 2018-09-03 - 2018-11-02 | 21423 | 50 % | Lund Register during the period 2018-08-14 - 2018-09-03 Register Informatics: Decision Support Systems | 7.5 hp | INFC35 2018-11-05 - 2019-01-18 | 21433 | 50 % | Lund **Registration opens** 2018-10-29

Information regarding the meaning of registration is shown. Click on Register me.

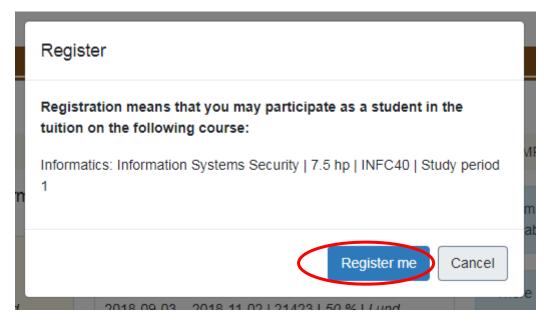

The course is now shown under Current Education.

| Lund University                                                                                                    |                                                                                                    |
|----------------------------------------------------------------------------------------------------|----------------------------------------------------------------------------------------------------|
| Current education Completed education Certific                                                                            | cates Qualification Cases                                                                                                    |
| Current education                                                                                                    |                                                                                                    |
| CURRENT                                                                                                    | UPCOMING                                                                                                    |
| Bachelor Programme in Design of Information<br>Systems   180.0 hp                                                         | Bachelor Programme in Design of Information<br>Systems   180.0 hp                                                                               |
| Informatics: Human - Computer Interaction,<br>Analysis   7.5 hp   INFC25<br>2018-09-03 – 2018-11-02   21413   50 %   Lund | Informatics: Web Development   7.5 hp   INFC55<br>2018-11-05 – 2019-01-18   21453   50 %   Lund<br>Registration opens<br>2018-10-29             |
|                                                                                                    |                                                                                                    |
| Informatics: Information Systems Security   7.5 hp<br>  INFC40<br>2018-09-03 – 2018-11-02   21423   50 %   Lund           | Informatics: Decision Support Systems   7.5 hp  <br>INFC35<br>2018-11-05 – 2019-01-18   21433   50 %   Lund<br>Registration opens<br>2018-10-29 |